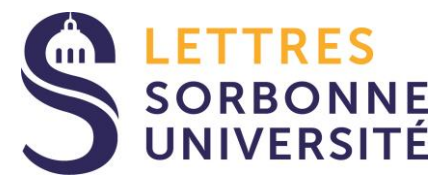

**SERVICE FORMATION CONTINUE 56 Boulevard des Batignolles 75017 Paris**

**[reprise.etudes@paris-sorbonne.fr](mailto:reprise.etudes@paris-sorbonne.fr) 01 53 42 30 39/61 DU-LICENCE-MASTER-DOCTORAT**

# **DOSSIER D'INSCRIPTION A LA FACULTÉ DES LETTRES DE SORBONNE UNIVERSITÉ**

# **CLÔTURE DES INSCRIPTIONS ADMINISTRATIVES : 30/09/2019**

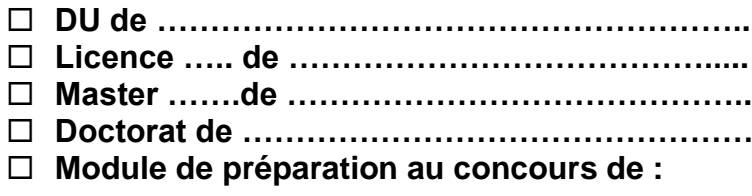

**…………….…………………………………………..**

Dossier à compléter en **lettres majuscules** et à déposer sur rendez-vous au Service Formation Continue accompagné des pièces demandées (en l'absence de ces pièces l'inscription ne sera pas enregistrée ni validée)

# *INSCRIPTION UNIQUEMENT SUR RENDEZ-VOUS*

**Si vous avez déjà été inscrit.e à la faculté des Lettres de Sorbonne Université (antérieurement Université Paris-Sorbonne) :**

## **Numéro Etudiant Sorbonne Université :**

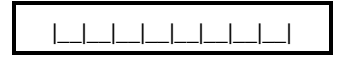

# **N° Identifiant National Étudiant** (INE ou BEA) : |\_\_|\_\_|\_\_|\_\_|\_\_|\_\_|\_\_|\_\_|\_\_|\_\_| |\_\_|

*A indiquer obligatoirement. Ce numéro est unique et permet le suivi administratif de vos études. Il est précisé sur votre relevé de notes du baccalauréat (n° BEA ou INE) ou sur votre certificat de scolarité précédent (n° INE), sinon veuillez demander à votre université de première inscription de vous le communiquer. Si vous êtes bachelier.ère antérieur à l'année universitaire 1994 -1995 et/ou si vous n'avez jamais été inscrit.e dans une université française, vous ne possédez ni INE, ni BEA. Sorbonne Université vous en attribuera un.* 

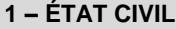

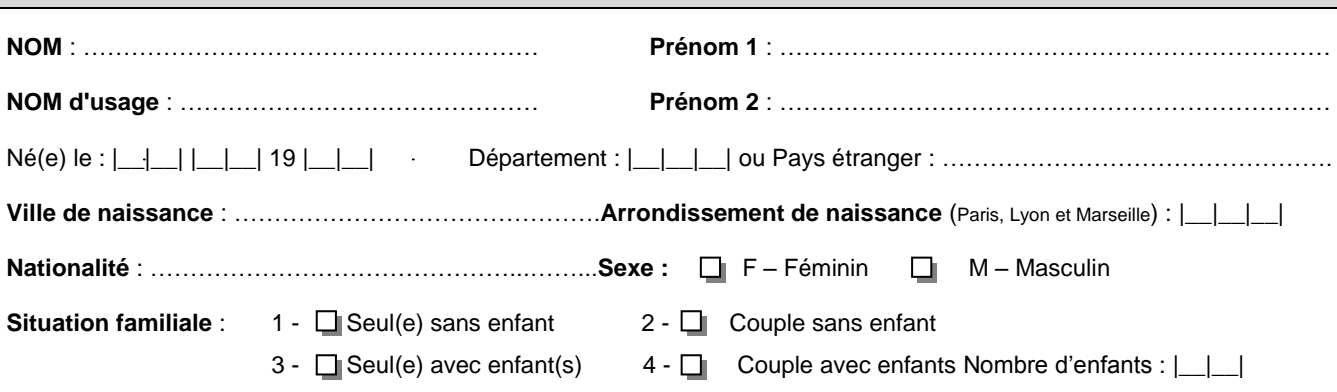

# **2 – SITUATION DE HANDICAP**

**Si vous êtes en situation de handicap,** indiquez lequel :  $\Box$  A- Auditif  $\Box$  V- Visuel  $\Box$  M – Moteur  $\Box$  XX - Autres

Vous pouvez être accompagné.e dans vos démarches administratives et pédagogiques tout au long de votre formation. Adressez-vous au bureau Accueil-Handicap et du Tutorat le plus tôt possible Galerie Richelieu – Entrée C364 – Bureaux C367 et C368 accessible par le 17 rue de la Sorbonne

accueil-handicap@sorbonne-universite.fr - 01 40 46 47 92 / 01 40 46 31 97

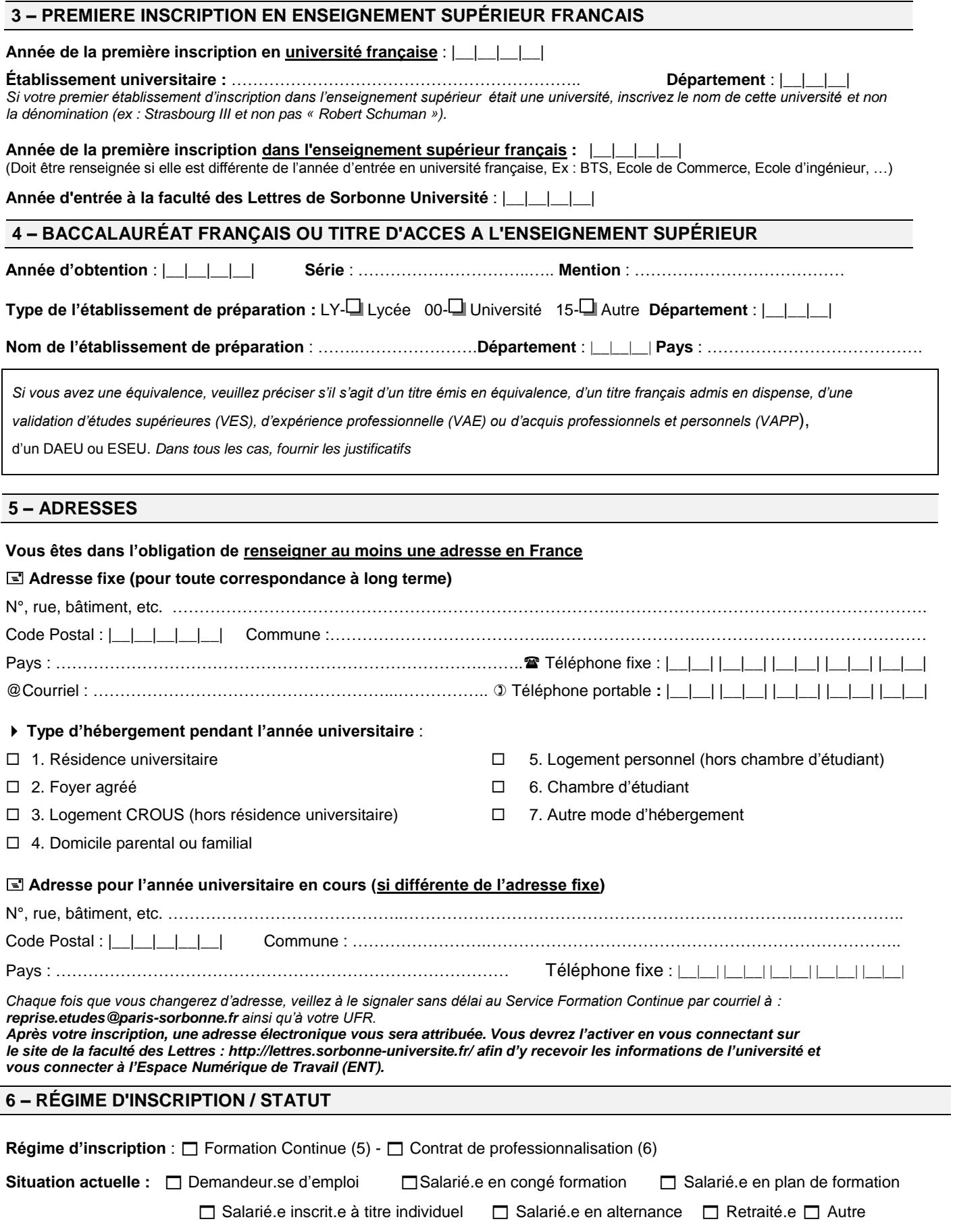

## **Statut** :

1 - Stagiaire de la Formation Continue :

*Relèvent de la formation continue :* 

- *les salariés, les professions libérales, fonctionnaires, intérimaires, auto-entrepreneurs, etc.…*
- *les salariés bénéficiant du plan de formation d'une entreprise,, du compte personnel de formation (CPF), du CPF de transition, du contrat de sécurisation professionnelle (CSP dans le cadre d'un licenciement)*
- *les salariés en contrat de professionnalisation (ou période de professionnalisation)*
- les fonctionnaires (ou contractuels) bénéficiant d'un congé de formation professionnelle
- *les demandeurs d'emploi dans le cadre du dispositif « Projet personnalisé d'Accès à l'emploi » (PPAE)*

L'inscription administrative en formation continue donne lieu à des frais de formation particuliers (votés en Conseil d'Administration) et *confère le statut de « Stagiaire de la formation continue ».*

*Ce statut permet :* 

- *de bénéficier d'un accueil et d'un suivi personnalisé tout au long de votre formation*
- *d'être dispensé des diplômes pré-requis par la validation d'acquis professionnels et personnels (VAPP)*
- *d'échelonner votre cursus selon vos objectifs et vos contraintes*
- *de participer à des ateliers spécifiques d'accompagnement sur les thèmes suivants : comment valoriser et réinvestir sa formation, se préparer aux tests du TOEIC, la gestion de la confiance en soi, la prise de parole en public, etc…*
- *de bénéficier d'un tarif préférentiel sur tous les stages proposés par le Service Formation Continue et l'Université d'été*
- 2 Retraité.e : Sur présentation d'un justificatif, vous bénéficiez d'un statut différent et d'un tarif unique.

# **7 – SITUATION SOCIO-PROFESSIONNELLE AU COURS DE L'ANNÉE 2019/2020**

Exercez-vous une activité professionnelle ?  $\Box$  Oui  $\Box$  Non Code : ……. (Voir la liste des professions ci-dessous) Précisez la nature de cet emploi : ………………………………………………………………………………………………………

11 - Agriculteurs sur petite exploitation 62 – Ouvriers qualifiés de type industrie 12- Agriculteurs sur moyenne exploitation 65 – 65 – Ouvriers qualifiés manutention magasin 13 – Agriculteurs sur grande exploitation 56 – Personnels des services directs aux particuliers 21 - Artisans **82 – Personnes sans activité professionnelle** 37 - Cadres administratifs et Commerciaux d'entreprise 53 – Policiers et militaires 33 - Cadres de la Fonction Publique 34 – Professeurs, Professions scientifiques 64 – Chauffeurs 35 – Professions de l'information, des arts et des spectacles 23 – Chefs d'entreprise de 10 salariés ou plus 45 – Professions intermédiaires administratives de la Fonction Publique 81 – Chômeurs ou n'ayant jamais travaillé 46 – Professions intermédiaires administratives et commerciales des entreprises 44 – Clergé, Religieux 43 – Professions intermédiaires de la Santé et du Travail social 22 – Commerçants et Assimilés 31 – Professions libérales 48 – Contremaîtres, Agents de maîtrise 71 – Retraités Agriculteurs exploitants 54 - Employés administratifs d'entreprise 72 – Retraités Artisans, Commerçants, Chefs d'entreprise 52 - Employés civils et Agents de service de la Fonction Publique 74 – Retraités Cadres 55 - Employés de commerce 77 - Retraités employés …/…

3

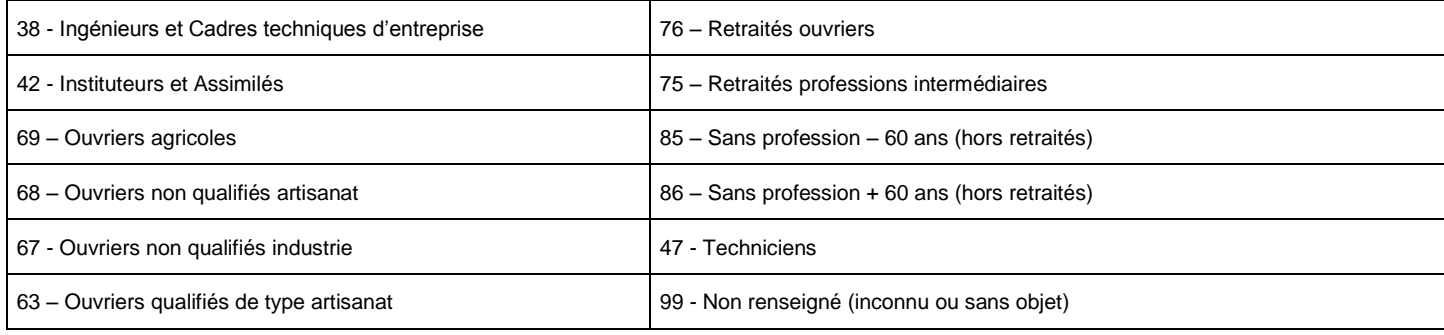

Sans objet -00 Service civique - 90

# **Types de contrat ou dispositif :**

□ Aide éducateur - F

 $\Box$  Assistant d'éducation - 80

 $\Box$  Autre emploi jeune - G

# **Quotité travaillée :**

0 - Sans objet 1 - Temps complet 4 Temps partiel

# **8 – DERNIER ÉTABLISSEMENT FRÉQUENTÉ (Si vous étiez en CPGE, mettre l'université de rattachement)**

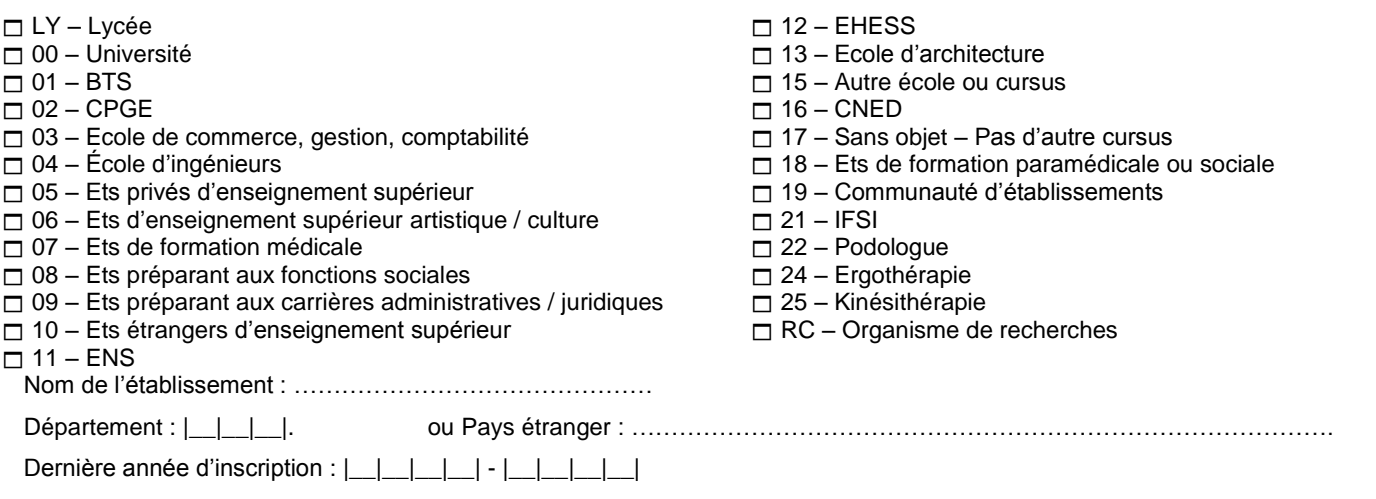

# **10 – SITUATION L'ANNÉE PRÉCÉDENTE (en 2018/2019 uniquement)**

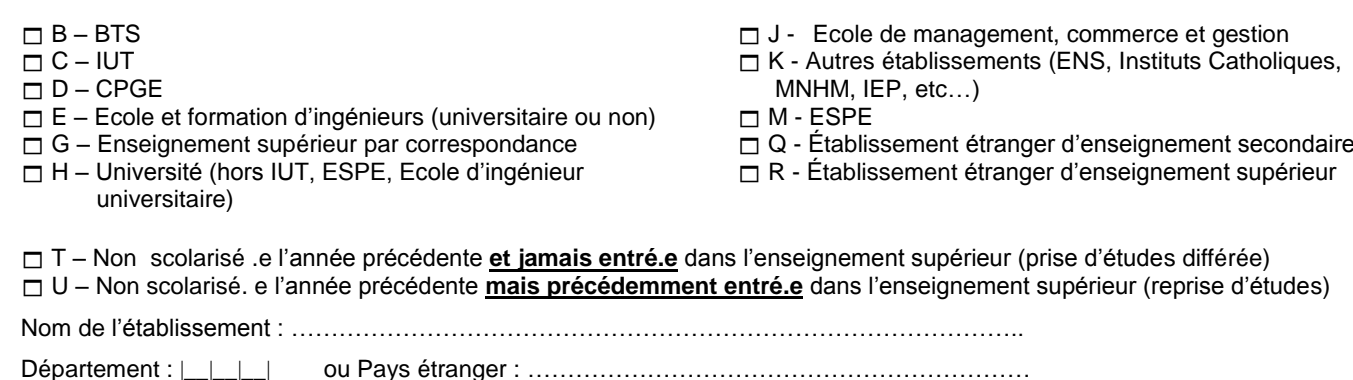

# **11 – DERNIER DIPLÔME OBTENU**

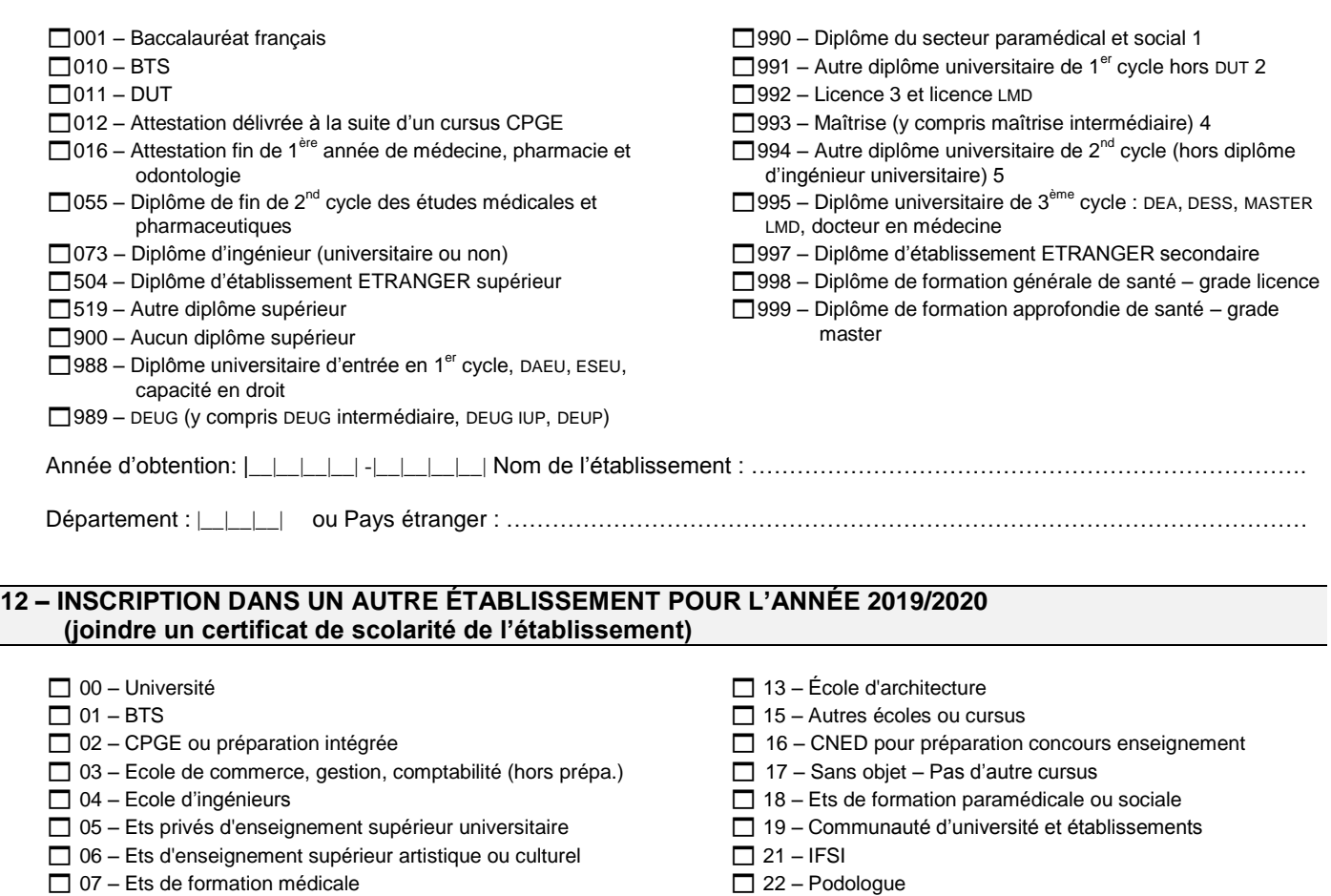

- $\Box$  08 Ets préparant aux fonctions sociales
- $\Box$  09 Ets préparant aux carrières administratives / juridiques
- 10 Ets étrangers d'enseignement supérieur
- 11 École Normale Supérieure
- $\Box$  12 EHESS

Nom de l'établissement : ……………………..……………………………………….Département : |\_\_|\_\_|\_\_|

24 – Ergothérapie  $\Box$  25 – Kinésithérapie

# **13 – INSCRIPTION ADMINISTRATIVE PRINCIPALE A SORBONNE UNIVERSITÉ**

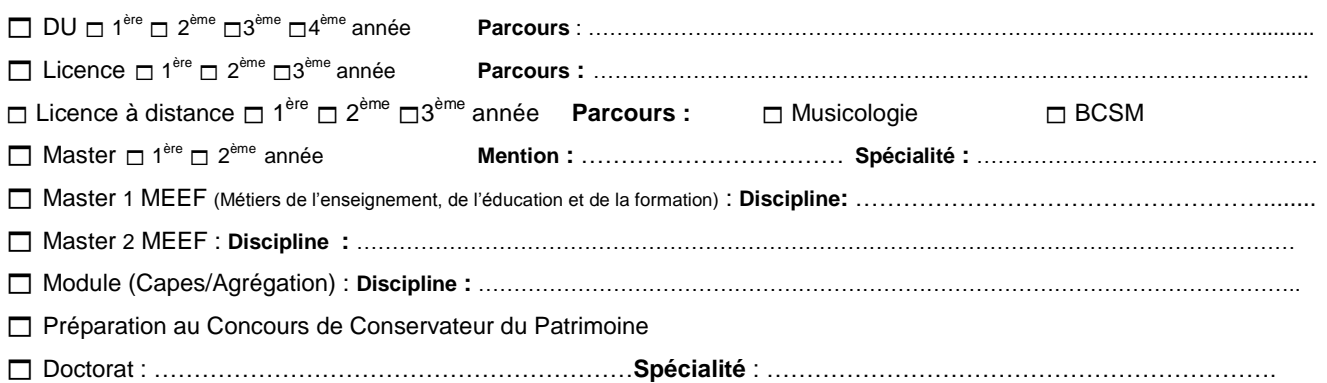

Inscrivez l'intitulé complet et exact du diplôme préparé. La liste complète des mentions, spécialités et parcours est consultable sur notre site *interne[t http://lettres.sorbonne-universite.fr/](http://lettres.sorbonne-universite.fr/) rubrique « Offre de formation ».*

# **14 – INSCRIPTION A UN SECOND DIPLÔME A SORBONNE UNIVERSITÉ**

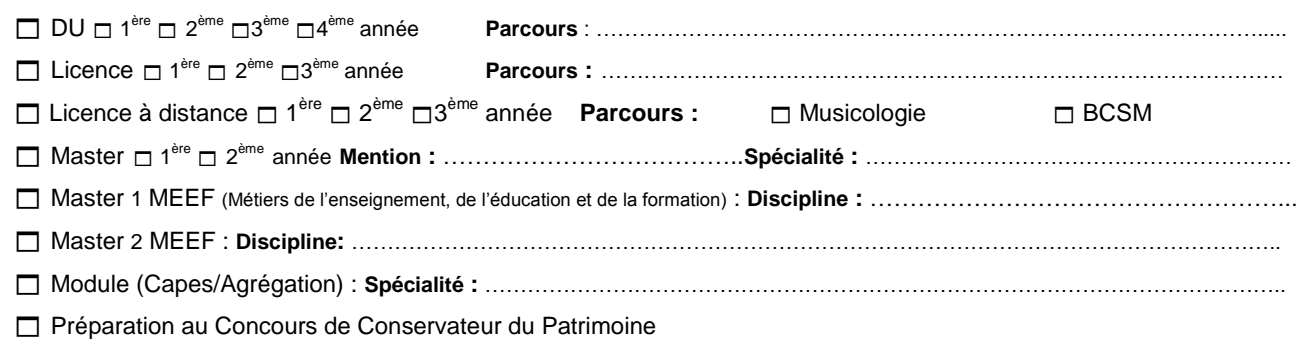

*En cas d'inscription à 2 diplômes à Sorbonne Université, l'inscription principale est prise obligatoirement dans le diplôme le plus élevé.*

# TOUT DOSSIER INCOMPLET, ILLISIBLE OU NON SIGNE NE SERA PAS TRAITE

**POUR QUE VOTRE DOSSIER D'INSCRIPTION ADMINISTRATIVE PUISSE ETRE CONSIDERE COMME COMPLET, VOUS DEVEZ LUI ADJOINDRE L'ENSEMBLE DES PIECES DEMANDEES EN PAGE 7 DE CE DOSSIER**

**Attention : l'Université ne procède à aucun remboursement des frais de scolarité.**

Je, soussigné (e), ……………………………………………....certifie sur l'honneur l'exactitude des informations ci-dessus.

A Paris, le……………………………….. 2019 Signature du stagiaire

N.B. : La loi n° 78-17 du 06/01/1978 vous donne un droit d'accès et de rectification pour les données enregistrées vous concernant.

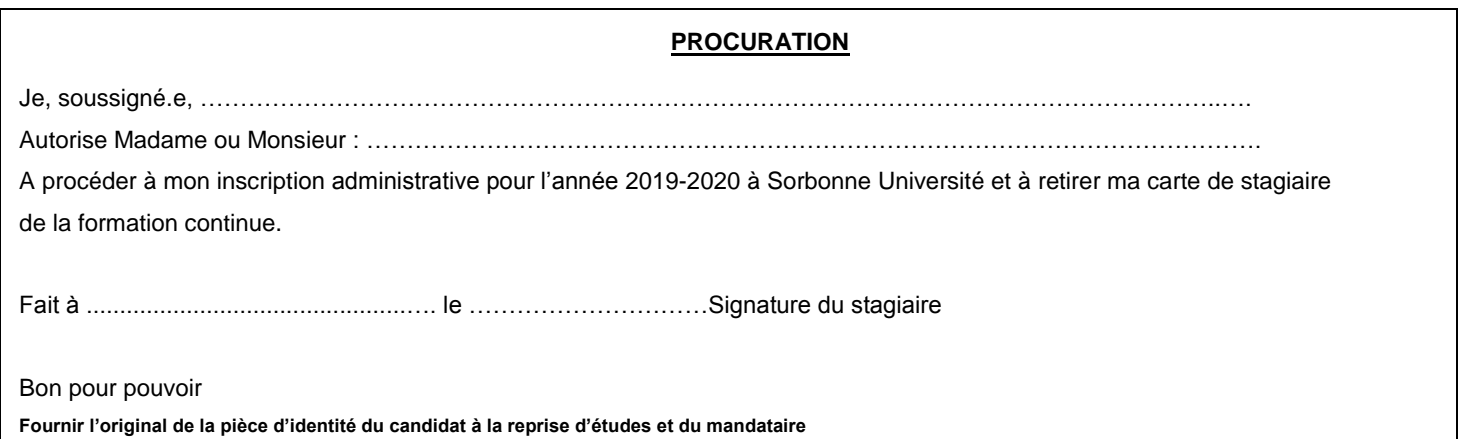

# **RECAPITULATIF DES PIECES A FOURNIR POUR UNE PREMIERE INSCRIPTION ADMINISTRATIVE : ATTENTION : TOUT DOSSIER INCOMPLET OU ILLISIBLE NE SERA PAS TRAITÉ**

# **Pièces à joindre pour tous** :

- □ Le dossier d'inscription complété et signé.
- □ Photocopie de l'attestation de sécurité sociale mentionnant votre nom, prénom et en cours de validité,
- 1 enveloppe auto-collante (format 16x22) timbrée (tarif en vigueur : 50g) et libellée à vos nom et adresse,
- $\Box$  1 photo d'identité, tête nue, mentionnant vos nom et prénom au dos,
- Photocopie de **votre notification d'admission** à l'Université Sorbonne Université (courriel E-candidat, décision finale de la commission VAPP, courrier d'admission en thèse).
- Votre dernier avis d'imposition (excepté pour les DU, les modules de préparation au concours, les doctorats, la licence musicologie EAD),
- Le règlement de votre inscription administrative : reportez-vous à la note sur les tarifs

#### *Facilitez votre inscription en payant par carte bancaire*

**IMPORTANT** : Les personnes s'inscrivant dans le cadre de la formation continue ne doivent pas s'acquitter de la CVEC (Contribution Vie Etudiante et de Campus)

## **Pièces complémentaires à fournir selon votre situation** :

- Vous vous inscrivez en master (sauf M1 de Philosophie, M1 et M2 de LEA et LFA et MEEF), vous devez impérativement fournir le formulaire d'encadrement master complété et signé par votre Directeur de recherche (à télécharger sur notre site rubrique formation continue),
- Vous avez déjà été inscrit(e) dans une université française que vous ayez obtenu ou non le diplôme : le formulaire « transfert arrivée » de Sorbonne Université visé par votre université d'origine (à télécharger sur notre site rubrique formation continue),
- $\Box$  Vous êtes salarié(e) : la photocopie de votre contrat de travail et du dernier bulletin de salaire.
- Vous êtes travailleur indépendant, auto-entrepreneur ou profession libérale : la photocopie de votre déclaration d'activité ou tout autre document justifiant de votre statut,
- $\Box$  Vous suivez votre formation en alternance : la photocopie de votre contrat de professionnalisation signé par l'employeur,
- Vous êtes titulaire de la fonction publique, la photocopie du bulletin de salaire du mois précédent votre inscription administrative,
- $\Box$  Vous êtes en congé de formation professionnelle indemnisé, la photocopie de l'arrêté (pour les titulaires de la Fonction Publique),
- $\Box$  Vous êtes retraité(e), la photocopie de votre notification de mise en retraite (ou dernier bulletin de versement),
- Vous êtes demandeur.euse d'emploi, la photocopie de votre attestation d'inscription à Pôle Emploi,
- Vous êtes bénéficiaire du RSA, un justificatif de moins de 3 mois,
- Vous êtes réfugié.e, la photocopie de la carte de l'OFPRA en cours de validité

## **RECAPITULATIF DES PIECES A FOURNIR POUR UNE REINSCRIPTION :**

## **ATTENTION : TOUT DOSSIER INCOMPLET OU ILLISIBLE NE SERA PAS TRAITÉ**

## **Pièces à joindre pour tous** :

- $\Box$  Le dossier d'inscription complété et signé,
- $\Box$  Photocopie de votre dernière carte d'étudiant(e)
- □ Photocopie de l'attestation de sécurité sociale mentionnant votre nom, prénom et en cours de validité,
- 1 enveloppe auto-collante (format 16x22) timbrée (tarif en vigueur : 50g) et libellée à vos nom et adresse,
- $\Box$  1 photo d'identité, tête nue, mentionnant vos nom et prénom au dos,
- $\Box$  Votre dernier avis d'imposition (excepté pour les DU, les modules de préparation au concours, les doctorats, la licence musicologie EAD).
- Le règlement de votre inscription administrative : reportez-vous à la note sur les tarifs

#### *Facilitez votre inscription en payant par carte bancaire*

**IMPORTANT** : Les personnes s'inscrivant dans le cadre de la formation continue ne doivent pas s'acquitter de la CVEC (Contribution Vie Etudiante et de Campus)

## **Pièces complémentaires à fournir selon votre situation** :

- Vous vous inscrivez en master (sauf M1 de Philosophie, M1 et M2 de LEA et LFA et MEEF), vous devez impérativement fournir le formulaire d'encadrement master complété et signé par votre Directeur de recherche (à télécharger sur notre site rubrique formation continue),
- Vous êtes salarié(e) : la photocopie de votre contrat de travail et du dernier bulletin de salaire,
- Vous êtes travailleur indépendant, auto-entrepreneur ou profession libérale : la photocopie de votre déclaration d'activités ou tout autre document justifiant de votre statut,
- $\Box$  Vous suivez votre formation en alternance : la photocopie de votre contrat de professionnalisation signé par l'employeur
- Vous êtes titulaire de la fonction publique, la photocopie du bulletin de salaire du mois précédent votre inscription administrative,
- Vous êtes en congé de formation professionnelle indemnisé, la photocopie de l'arrêté (pour les titulaires de la Fonction Publique),
- $\Box$  Vous êtes retraité(e), la photocopie de votre notification de mise en retraite (ou dernier bulletin de versement),
- Vous êtes demandeur.euse d'emploi, la photocopie de votre attestation d'inscription à Pôle Emploi,
- □ Vous êtes bénéficiaire du RSA, un justificatif de moins de 3 mois,
- Vous êtes réfugié.e politique, la photocopie de la carte de l'OFPRA en cours de validité.

# **1 – Droits d'inscriptions et frais de formation:**

**Les conditions générales de vente sont disponibles sur notre site :** <http://lettres.sorbonne-universite.fr/la-formation-continue>

Consultez la note sur les tarifs appliqués en formation continue page 9 et 10 de ce dossier

La carte de stagiaire de la formation continue ne vous sera délivrée qu'après paiement de vos frais de formation.

Vous pouvez régler vos frais de formation en 3 fois maximum :

- Par carte bancaire
- Par chèque bancaire ou postal libellé à l'ordre de « l'Agent comptable de l'Université Sorbonne Université ».

#### Attention : **Aucun paiement en espèce ne sera accepté**

En cas de non règlement des frais universitaires dans les délais impartis, votre inscription sera annulée.

# **2 – Demandes d'annulation** :

En dehors du délai légal de rétraction, seules les demandes d'annulation pour cas de force majeure dûment reconnues seront prises en compte (voir les conditions générales de vente).

La demande s'effectuera obligatoirement par lettre recommandée avec accusé de réception portant résiliation avec mention des motifs, accompagnée de pièces justificatives, de vos certificat de scolarité, attestation de paiement, carte étudiante de Sorbonne Université, contrat de formation à : SORBONNE UNIVERSITE Faculté des Lettres- Service Formation Continue - 56 boulevard des Batignolles 75017 PARIS. Le cachet de la Poste fait foi.

## **3 - Localisation des UFR (Unités de Formation et de Recherche)**

Vous trouverez le détail des implantations de chaque UFR sur le site : [http://lettres.sorbonne-universite.fr/,](http://lettres.sorbonne-universite.fr/) rubrique « L'université/Les UFR »

## **4 – Inscriptions pédagogiques** :

**Elles sont obligatoires.** Retirez auprès des UFR, les brochures décrivant les enseignements de votre cursus ou consultez-les sur le site [http://lettres.sorbonne-universite.fr/,](http://lettres.sorbonne-universite.fr/) rubrique « L'université/Les UFR ». Inscrivez-vous aux codes des enseignements selon le calendrier propre à chaque UFR communiqué courant septembre par affichage et sur le site internet de l'Université, vérifiez que les enseignements choisis sont bien autorisés dans la composition de votre diplôme.

# **INFORMEZ-VOUS RÉGULIÈREMENT DES DATES LIMITES DES OPÉRATIONS ADMINISTRATIVES SUR LE SITE INTERNET DE L'UNIVERSITÉ [: http://lettres.sorbonne-universite.fr/](http://lettres.sorbonne-universite.fr/)**

## **5 – Sports en Sorbonne**

Les activités physiques et sportives sont organisées au sein de la faculté des Lettres de Sorbonne Université par le Service Universitaire des Activités Physiques et Sportives, PLUS DE 60 ACTIVITES PHYSIQUES :Aïkido, Athlétisme, Aviron, Badminton, Basket-Ball, Boxe Anglaise, etc.

Consulter sur le site :<http://lettres.sorbonne-universite.fr/Rubrique-Vie-Etudiante>

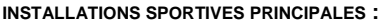

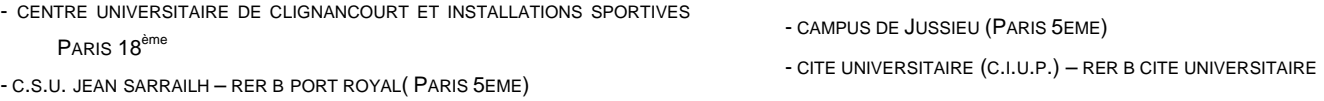

## **Comment s'inscrire :**

En ligne, lors de la saisie de vos inscriptions pédagogiques en suivant le lien qui vous sera proposé pour l'option sport ou directement sur le lien : [http://inscription-sport.paris-sorbonne.fr](http://inscription-sport.paris-sorbonne.fr/) pour le sport en loisir.

- Début des inscriptions : 11/09/2019 à 14h
- Date de reprise des cours : 16/09/2019
- $\Rightarrow$  Choix des activités : 1 à 2 (une seule activité en option)
- $\Rightarrow$  Date limite d'inscription en option : 27/09/2019 pour le 1<sup>er</sup> semestre.

## **Documents à fournir :**

Un Certificat Médical d'aptitude à la pratique physique et sportive postérieur au 1<sup>er</sup> septembre 2017 vous sera demandé,

valable 3 ans

Si inscription à l'AS : Un **Certificat Médical** d'aptitude à la pratique physique et sportive y compris **en compétition** datant de moins de 6 mois,

1 photo et 1 euro de cotisation.

**Toutes les informations sont sur le site de l'université et dans l'ENT Rubrique « VIE ETUDIANTE / SPORT.**